# **Pripojenie ku grafickému objektu**

## Pripojenie eventu na ovládanie ku grafickému objektu v schéme

V procese [D2000 GrEditor](https://doc.ipesoft.com/display/D2DOCV12SK/D2000+GrEditor) je možné pripoji objekt typu [Event](https://doc.ipesoft.com/display/D2DOCV12SK/Eventy) na ovládanie (napríklad pri stlaení tlaidla myši). V dialógu pre pripojenie je políko, do ktorého je možné vloži textový parameter.

V prípade stlaenia myši nad takto konfigurovaným grafickým objektom (nutný predpoklad je, že je spustený proces [D2000 Event Handler](https://doc.ipesoft.com/display/D2DOCV12SK/D2000+Event+Handler), ktorý je parentom daného eventu) bude odštartovaná inštancia eventu. V tomto prípade budú [preddefinované premenné](https://doc.ipesoft.com/pages/viewpage.action?pageId=17270584) naplnené nasledovne:

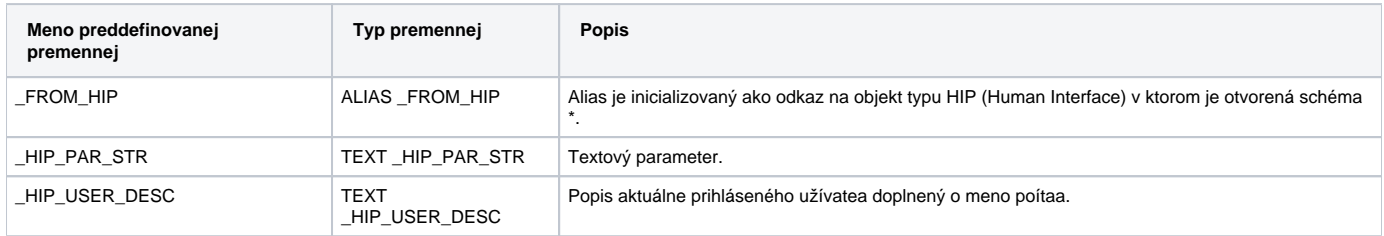

\* Parameter \_FROM\_HIP je možné využi na komunikáciu s procesom [D2000 HI,](https://doc.ipesoft.com/display/D2DOCV12SK/D2000+HI+-+Human+Interface) z ktorého bola inštancia odštartovaná.

### Napríklad akcia

#### [MESSAGE](https://doc.ipesoft.com/display/D2DOCV12SK/MESSAGE) **"Start eventu" ON \_FROM\_HIP**

zobrazí užívateovi textovú správu "Start event".

#### **Poznámka:**

Vo verziách systému 4.5 a vyšších je pre interaktívnu komunikáciu s užívateom výhodnejšie využi [Aktívnu schému](https://doc.ipesoft.com/pages/viewpage.action?pageId=17269563).